0.667, **: here Figure 1.4 :** Air Mass Flow Exponent When Opening is Closed {dimensionless} 0.0001, !- Minimum Density Difference for Two-Way Flow {kg/m3} 0.55; !- Discharge Coefficient

{dimensionless}

AirflowNetwork:MultiZone:Component:SimpleOpenin g,

WiOpen, !- Name 0.001, <sup>1</sup> - Air Mass Flow Coefficient When Opening is Closed {kg/s-m} 0.667, **:** |- Air Mass Flow Exponent When Opening is Closed {dimensionless}

0.0001, !- Minimum Density Difference for Two-Way Flow {kg/m3}

 0.6; !- Discharge Coefficient {dimensionless}

## **Idf template variables marked for NV optimization:**  Schedule:Compact,

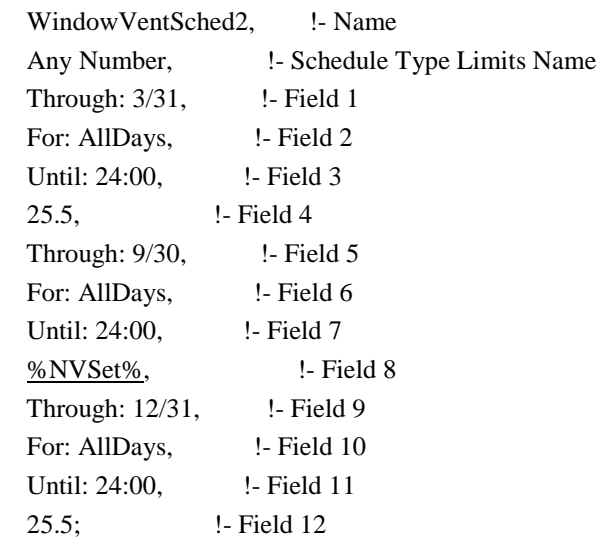

AirflowNetwork:MultiZone:Zone,

00\_Living, !- Zone Name

Temperature, 1- Ventilation Control Mode

WindowVentSched2, let Ventilation Control Zone Temperature Setpoint Schedule Name

 0.5, !- Minimum Venting Open Factor {dimensionless}

 %LoDelC%, !- Indoor and Outdoor Temperature Difference Lower Limit For Maximum Venting Open Factor {deltaC}

 %UpDelC%, !- Indoor and Outdoor Temperature Difference Upper Limit for Minimun Venting Open Factor {deltaC}

 0.0, !- Indoor and Outdoor Enthalpy Difference Lower Limit For Maximum Venting Open Factor {deltaJ/kg}

 300000.0, !- Indoor and Outdoor Enthalpy Difference Upper Limit for Minimun Venting Open Factor {deltaJ/kg}

AvailSched2;  $!$  - Venting Availability Schedule Name

AirflowNetwork:MultiZone:Surface,

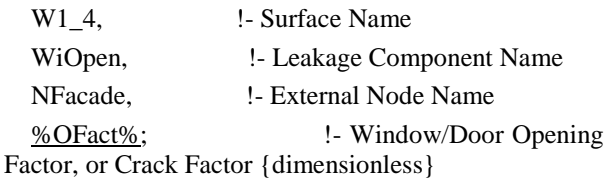

## REFERENCES

- Act, United States Congress. (2007). The Energy Independence and Security Act of 2007 (EISA), Washington, D.C., U.S.A., December 19, 2007.
- Caldas, L. G., & Norford, L. K. (2003). Genetic algorithms for optimization of building envelopes and the design and control of HVAC systems. Journal of solar energy engineering, 125(3), 343-351.
- Directive, European Union. (2010). The Directive 2010/31/EU of the European Parliament on the energy performance of buildings, Official Journal of the European Union, 53, Porto, Portugal, May 19, 2010.
- Gu, L. (2007). Airflow network modeling in EnergyPlus. In *BUILDING SIMULATION* (Vol. 10).
- Milne, M., Liggett, R., & Al-Shaali, R. (2007). Climate consultant 3.0: A tool for visualizing building energy implications of climates. In proceedings of the Solar Conference (Vol. 1, p. 466). American Solar Energy Society; American Institute of Architects, July, 2007.
- Sartori, I., Napolitano, A., & Voss, K. (2012). Net zero energy buildings: A consistent definition framework. Energy and Buildings, 48, 220-232.
- Standard, A. S. H. R. A. E. (2013). Standard 55- 2013. Thermal Comfort Conditions for Human Occupancy. ASHRAE Publications, Atlanta, GA.